## Queries to Demonstrate the Date/Time Functions in Access 3/14/2012

Most of the date fields in Voyager contain both a date and a time. When you use Microsoft Access to query the Voyager tables, it normally gives you the date and time combined. But sometimes you may want just a part of the date/time. There may be queries for which you want just the date, or just the year, or just the time, or the day of the week. There may be queries for which you want intervals of time, such as everything done in the last 30 days. This document shows a variety of functions and techniques for doing interesting things like these in Access.

In each section, the SQL is provided so that you can paste it into Access and modify it. The design view and the table of results will be useful to you as you read this document.

But first, there are a few date fields in Voyager that have only a date:

CALENDAR.CALENDAR\_BEGIN\_DATE
CALENDAR.CALENDAR\_END\_DATE
EXCEPTION\_CALENDAR.EXCEPTION\_DATE
FISCAL\_PERIOD.START\_DATE
MAINTENANCE.DATE\_IN
MAINTENANCE.DATE\_OUT
MONO\_CLAIM.CLAIM\_DATE
MONO\_CLAIM\_ARCHIVE.CLAIM\_DATE
MONO\_SUPPLIER\_REPORT.REPORT\_DATE
RESERVE\_LIST.EFFECT\_DATE
RESERVE\_LIST.EXPIRE\_DATE
SERIAL\_CLAIM.CLAIM\_DATE
SERIAL\_CLAIM\_ARCHIVE.CLAIM\_DATE
SERIAL\_SUPPLIER\_REPORT.REPORT\_DATE

Some of the bibliographic fields in Voyager normally hold a date and time, but the data that came from your previous system have only a date. The time, for these, defaults to midnight on the morning of the date given:

AUTH\_HISTORY.ACTION\_DATE
AUTH\_MASTER.CREATE\_DATE
BIB\_HISTORY.ACTION\_DATE
BIB\_ITEM.ADD\_DATE
BIB\_MASTER.CREATE\_DATE
HEADING.CREATE\_DATE
ITEM.CREATE\_DATE
ITEM\_STATUS.ITEM\_STATUS\_DATE
MFHD\_HISTORY.ACTION\_DATE
MFHD\_MASTER.CREATE\_DATE
SUBDIVISION.CREATE\_DATE

Most of the dates in the Voyager database actually have both the date and time recorded. This query shows how you can pull out each part of date into its own column. (We'll look at the time part of each date/time on the next page.)

```
SELECT TOP 5
      circ_trans_archive.DISCHARGE_DATE,
      DateValue([discharge_date]) AS datevalue,
      Month([discharge_date]) AS [month],
      Day([discharge_date]) AS [day],
      Year([discharge_date]) AS [year]
FROM circ_trans_archive;
```

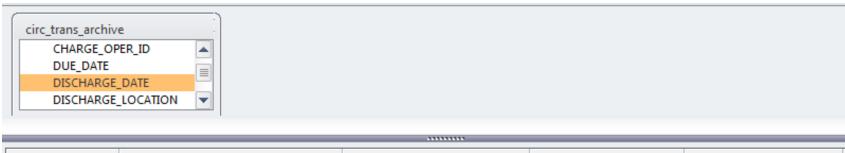

| DISCHARGE_DATE     | datevalue: DateValue([discharge_date]) | month: Month([discharge_date]) | day: Day([discharge_date]) | year: Year([discharge_date]) |
|--------------------|----------------------------------------|--------------------------------|----------------------------|------------------------------|
| circ_trans_archive |                                        |                                |                            |                              |
|                    |                                        |                                |                            |                              |
| <b>√</b>           | <b>▽</b>                               | <b>V</b>                       | <b>▽</b>                   | <b>▽</b>                     |
|                    |                                        |                                |                            |                              |

| DISCHARGE_DATE -     | datevalue 🔻 | month 🔻 | day 🔻 | year 🔻 |
|----------------------|-------------|---------|-------|--------|
| 7/23/2002 8:40:18 AM | 7/23/2002   | 7       | 23    | 2002   |
| 7/23/2002 8:40:30 AM | 7/23/2002   | 7       | 23    | 2002   |
| 7/1/2002 11:59:00 PM | 7/1/2002    | 7       | 1     | 2002   |
| 7/23/2002 8:40:46 AM | 7/23/2002   | 7       | 23    | 2002   |
| 7/1/2002 11:59:00 PM | 7/1/2002    | 7       | 1     | 2002   |

This query shows you how to pull out each part of the time into its own column:

```
SELECT TOP 5
circ_trans_archive.DISCHARGE_DATE,
          TimeValue([discharge_date]) AS timevalue,
          Hour([discharge_date]) AS [hour],
          Minute([discharge_date]) AS [minute],
          Second([discharge_date]) AS [second]
FROM circ_trans_archive;
```

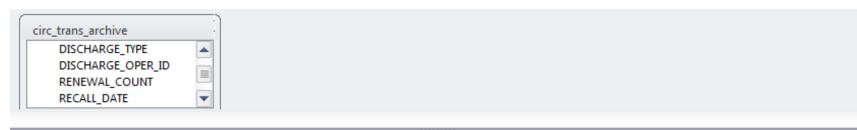

| · · · · · · · · · · · · · · · · · · · |                                        |                              |                                  |                                  |  |
|---------------------------------------|----------------------------------------|------------------------------|----------------------------------|----------------------------------|--|
|                                       |                                        |                              |                                  |                                  |  |
|                                       |                                        |                              |                                  |                                  |  |
| DISCHARGE_DATE                        | timevalue: TimeValue([discharge_date]) | hour: Hour([discharge_date]) | minute: Minute([discharge_date]) | second: Second([discharge_date]) |  |
| circ_trans_archive                    |                                        |                              |                                  |                                  |  |
|                                       |                                        |                              |                                  |                                  |  |
| <b>✓</b>                              | <b>V</b>                               | <b>▽</b>                     | <b>V</b>                         | <b>▽</b>                         |  |

| DISCHARGE_DATE -     | timevalue 🔻 | hour 🔻 | minute 🔻 | second 🔻 |
|----------------------|-------------|--------|----------|----------|
| 7/23/2002 8:40:18 AM | 8:40:18 AM  | 8      | 40       | 18       |
| 7/23/2002 8:40:30 AM | 8:40:30 AM  | 8      | 40       | 30       |
| 7/1/2002 11:59:00 PM | 11:59:00 PM | 23     | 59       | 0        |
| 7/23/2002 8:40:46 AM | 8:40:46 AM  | 8      | 40       | 46       |
| 7/1/2002 11:59:00 PM | 11:59:00 PM | 23     | 59       | 0        |

## This query shows how to spell out the name of the month:

```
SELECT FISCAL_PERIOD.START_DATE,
Month([start_date]) AS MonthNum,
MonthName(Month([start_date])) AS MonthNam,
MonthName(Month([start_date]),3) AS MonthAbbr
FROM FISCAL_PERIOD;
```

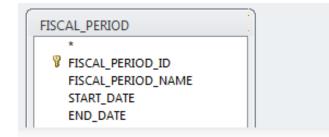

|               | ·········                     |                                          |                                             |  |  |  |
|---------------|-------------------------------|------------------------------------------|---------------------------------------------|--|--|--|
| START_DATE    | MonthNum: Month([start_date]) | MonthNam: MonthName(Month([start_date])) | MonthAbbr: MonthName(Month([start_date]),3) |  |  |  |
| FISCAL_PERIOD |                               |                                          |                                             |  |  |  |
|               |                               |                                          |                                             |  |  |  |
| <b>▽</b>      | <b>V</b>                      | V                                        | ✓                                           |  |  |  |

| START_DATE - | MonthNum 🔻 | MonthNam 🔻 | MonthAbbr - |
|--------------|------------|------------|-------------|
| 1/1/2002     | 1          | January    | Jan         |
| 7/1/2003     | 7          | July       | Jul         |
| 3/1/2003     | 3          | March      | Mar         |
| 4/10/2003    | 4          | April      | Apr         |
| 7/1/2004     | 7          | July       | Jul         |

This query shows how you can spell out the day of the week.

```
SELECT FISCAL_PERIOD.START_DATE,
Weekday([start_date]) AS WkDayNum,
WeekdayName(Weekday([start_date])) AS WkDayNam,
WeekdayName(Weekday([start_date]),3) AS WkDayAbbr
FROM FISCAL PERIOD;
```

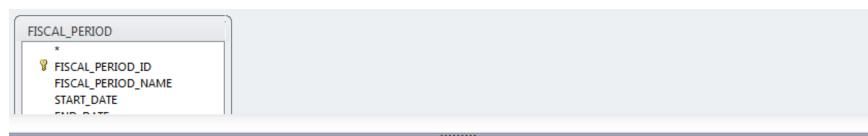

|               | ···········                     |                                              |                                                 |  |  |
|---------------|---------------------------------|----------------------------------------------|-------------------------------------------------|--|--|
|               |                                 |                                              |                                                 |  |  |
| START_DATE    | WkDayNum: Weekday([start_date]) | WkDayNam: WeekdayName(Weekday([start_date])) | WkDayAbbr: WeekdayName(Weekday([start_date]),3) |  |  |
| FISCAL_PERIOD |                                 |                                              |                                                 |  |  |
|               |                                 |                                              |                                                 |  |  |
| <b>V</b>      | <b>V</b>                        | <b>V</b>                                     | <b>▽</b>                                        |  |  |
|               |                                 |                                              |                                                 |  |  |

| START_DATE - | WkDayNum - | WkDayNam 🔻 | WkDayAbbr 🕶 | expr 🔻    |
|--------------|------------|------------|-------------|-----------|
| 1/1/2002     | 3          | Tuesday    | Tue         | 1/1/2002  |
| 7/1/2003     | 3          | Tuesday    | Tue         | 7/1/2003  |
| 3/1/2003     | 7          | Saturday   | Sat         | 3/1/2003  |
| 4/10/2003    | 5          | Thursday   | Thu         | 4/10/2003 |
| 7/1/2004     | 5          | Thursday   | Thu         | 7/1/2004  |

There are some more Access functions that let you do interesting things with dates:

Now() gives you today's date.

V

DateAdd lets you add or subtract days, weeks, or months from a date.

For example: DateAdd(now(),30,d) means "30 days from now" DateAdd(now(),-30,d) means "30 days ago"

```
SELECT TOP 1
    Now() AS now,
    DateAdd("d",1,Now()) AS Tomorrow,
    DateAdd("m",1,Now()) AS MonthFromNow,
    DateAdd("m",-2,Now()) AS TwoMonthsAgo
FROM CIRC TRANS ARCHIVE;
```

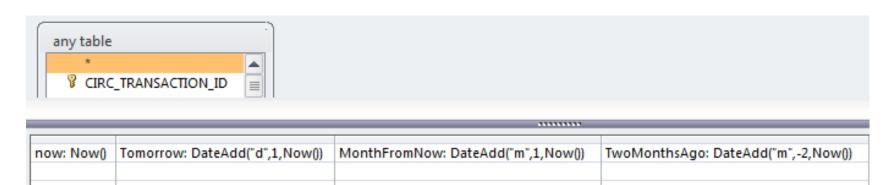

1

| now -                | Tomorrow -           | MonthFromNow -       | TwoMonthsAgo -       |
|----------------------|----------------------|----------------------|----------------------|
| 3/13/2012 4:39:50 PM | 3/14/2012 4:39:50 PM | 4/13/2012 4:39:50 PM | 1/13/2012 4:39:50 PM |

1

Of course, it's not very interesting to ask Access what time it is. A more interesting question would be: How many discharges have we done in the past month?

SELECT

Count([CIRC\_TRANS\_ARCHIVE].[CIRC\_TRANSACTION\_ID]) AS CircCount
FROM CIRC\_TRANS\_ARCHIVE
WHERE (((CIRC\_TRANS\_ARCHIVE.DISCHARGE\_DATE)>DateAdd("m",-1,Now())));

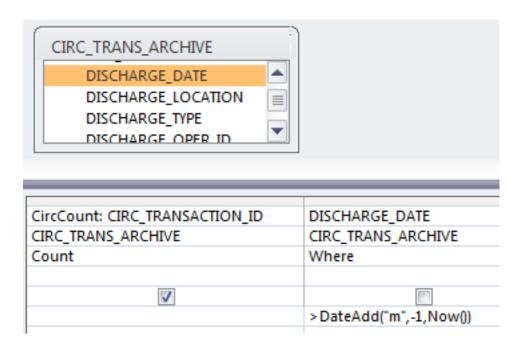

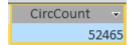

The DateAdd function in the previous query is almost painfully literal. If you run it at 3pm today, you'll count discharges done since 3pm one month ago. Here's a query that shows how to count the discharges done since midnight one month ago, which is perhaps a cleaner way to count. Since DateValue extracts just the date from the date/time, Access treats it as though the time were midnight on the morning of that date:

SELECT Count([CIRC\_TRANS\_ARCHIVE].[CIRC\_TRANSACTION\_ID]) AS CircCount
FROM CIRC\_TRANS\_ARCHIVE
WHERE (((CIRC TRANS ARCHIVE.DISCHARGE DATE)>DateValue(DateAdd("m",-1,Now()))));

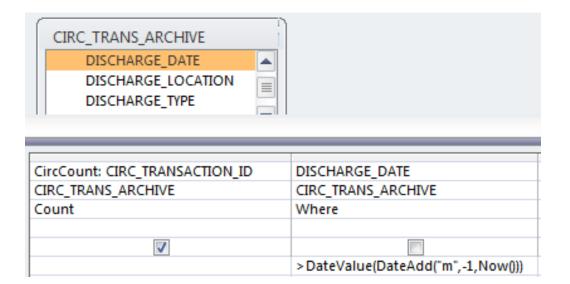

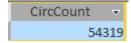

We could build a query that will always give you the data from the previous calendar month. For example, if I run it on any day in March, it will give me the data for the entire month of February. The date range that I need to construct is February 1 of this year through March 1 of this year. Consider this snippet:

| FirstOfThisMonth: CDate(Month(Now()) & "/" & Year(Now())) | FirstOfLastMonth: CDate(Month(DateAdd("m",-1,Now())) & "/" & Year(DateAdd("m",-1,Now()))) |
|-----------------------------------------------------------|-------------------------------------------------------------------------------------------|
|                                                           |                                                                                           |
|                                                           |                                                                                           |
| <b>V</b>                                                  | <b>▽</b>                                                                                  |

In the first column, you already know what Month(Now()) and Year(Now()) will do. I use an ampersand to stick them together with a slash in between. Then I use CDate to make it into a date. Since I didn't provide a day of the month, CDate assumes the first of the month. The second column is like the first except that I use DateAdd to subtract a month from Now().

Here's a query that lists items discharged in the previous calendar month:

```
SELECT CIRC_TRANS_ARCHIVE.DISCHARGE_DATE, CIRC_TRANS_ARCHIVE.ITEM_ID FROM CIRC_TRANS_ARCHIVE

WHERE (((CIRC_TRANS_ARCHIVE.DISCHARGE_DATE) Between

CDate(Month(DateAdd("m",-1,Now())) & "/" & Year(DateAdd("m",-1,Now()))) And

CDate(Month(Now()) & "/" & Year(Now()))));
```

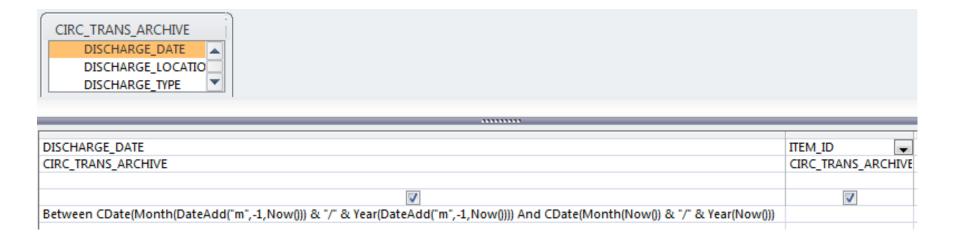

Another interesting question might be: On what day of the week do we do the most discharges? Notice that I sorted by Weekday, not WeekdayName. If I had sorted by WeekdayName, the days of the week would have been in alphabetical, not chronological, order.

```
SELECT
WeekdayName(Weekday([discharge_date])) AS DischargeDay,
Count(CIRC_TRANS_ARCHIVE.CIRC_TRANSACTION_ID) AS DischargeCount
FROM CIRC_TRANS_ARCHIVE
GROUP BY WeekdayName(Weekday([discharge_date])), Weekday([discharge_date])
ORDER BY Weekday([discharge_date]);
```

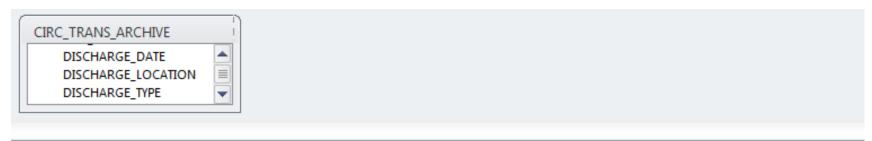

| DischargeDay: WeekdayName(Weekday([discharge_date])) | DischargeCount: CIRC_TRANSACTION_ID | ForSorting: Weekday([discharge_date]) |  |  |
|------------------------------------------------------|-------------------------------------|---------------------------------------|--|--|
|                                                      | CIRC_TRANS_ARCHIVE                  |                                       |  |  |
| Group By                                             | Count                               | Group By                              |  |  |
|                                                      |                                     | Ascending                             |  |  |
| <b>▽</b>                                             | ▼                                   |                                       |  |  |

| DischargeDa - | DischargeCo ▼ |
|---------------|---------------|
| Sunday        | 289664        |
| Monday        | 1070797       |
| Tuesday       | 1024862       |
| Wednesday     | 984060        |
| Thursday      | 932489        |
| Friday        | 925839        |
| Saturday      | 230616        |